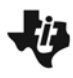

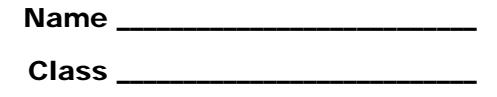

### **Exercise 1 – Cost per person for a pizza order**

The coach of the football team wants to order individual pizzas to eat after their game. Pizza-To-Go charges \$5 for each individual pizza, plus an overall delivery charge of \$7. The coach needs to figure out the cost per player so that each player who wants pizza can contribute enough to cover the total cost.

- What do you think will happen to the cost per player for pizza as more team members decide they want to order pizza?
- Fill out the table on page 1.2. Is your prediction correct?
- Write a function for the cost per player.
- Graph your function as **f1**(*x*) on page 1.3. Sketch the graph on the coordinate grid to the right.
- As the number of players increases, what happens to the cost per player? What number does the cost per player approach? Explain what this means in the context of the problem.

## **Exercise 2 – Investigating end behavior**

On page 2.1, you will see the graph of  $f(x) = \frac{2x+3}{x+1}$  $f(x) = \frac{2x+3}{x+1}$ .

Change the window so that the *x*-axis goes from –500 to 500. What happens to the graph?

Investigate the behavior of **f**(*x*) on page 2.2. On the *Calculator* screen, enter positive values of *x* that approach positive infinity by typing "**f**(" followed the value for *x*. In the spreadsheet, enter negative values of *x* that approach negative infinity in Column A.

- What value is **f**(*x*) approaching as *x* approaches positive or negative infinity?
- How is this supported by your graph? What can you see in the equation that might support your thinking? Explain.

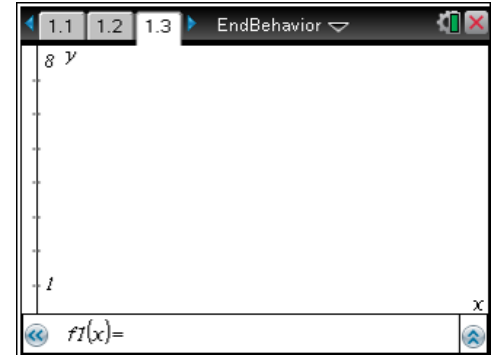

# **i)** Investigation of End Behavior

The graph of  $g(x) = \frac{-6x - 1}{3x + 4}$  $g(x) = \frac{-6x-1}{3x+4}$  is displayed on page 3.1.

Extend the axes of the graph as before. What do you notice?

Investigate the behavior of **g**(*x*) on page 3.2. Choose several values of *x* to explore.

- What value is **g**(*x*) approaching as *x* approaches infinity?
- How is this supported by your graph? What can you see in the equation that might support your thinking? Explain.

On page 4.1, the graph of  $h(x) = \frac{x+3}{x^2+1}$ **h**(*x*) =  $\frac{x+3}{x^2+1}$  is shown.

Adjust the window as done in previous exercises. What do you observe?

Investigate the behavior of **h**(*x*) on page 4.2 as before.

 What is the end behavior of **h**(*x*)? How is this supported by your graph? What can you see in the equation that might support your thinking? Explain.

The graph of  $\mathbf{j}(x) = \frac{10x+2}{x-6}$  ${\bf j}(x) = \frac{10x+2}{x-6}$  appears on page 5.1.

Use the table to investigate the values of **j** as *x* gets larger and smaller.

What is the end behavior of **j**(*x*)? Explain.

On page 5.2, the graph of **k**(*x*) =  $\frac{x+3}{2x-1}$  **is displayed.** 

Again, use the table to investigate the values.

What is the end behavior of **k**(*x*)? Explain.

The graph of **m**(*x*) =  $\frac{x+5}{2x^2+2}$  $m(x) = \frac{x+5}{2x^2+2}$  appears on page 5.3.

Use the calculator to investigate the values of **m** as *x* gets larger and smaller.

What is the end behavior of **m**(*x*)? Explain.

#### *Bringing it all together*

• Summarize how you to find the end behavior of a rational function on a graph. How about on a table? What is end behavior in your own words?

Recall the end behavior of the following functions from this activity:

- $f1(x) = \frac{5x + 7}{ }$ *x*  $=$   $\frac{5x+7}{x}$  end behavior: *y* = \_\_\_\_\_
- $f(x) = \frac{2x+3}{x+1}$  $=\frac{2x+3}{x+1}$  end behavior:  $y =$  \_\_\_\_\_\_\_\_\_
- $g(x) = \frac{-6x-1}{3x+4}$  $x = \frac{-6x-1}{3x+4}$  end behavior: *y* = \_\_\_\_\_
- $j(x) = \frac{10x+2}{x-6}$ *x* end behavior: *y* = \_\_\_\_
- $k(x) = \frac{x+3}{2x-1}$  $=\frac{x+3}{2x-1}$  end behavior:  $y =$  \_\_\_\_\_\_\_
- Based on what you observe in the above examples, what do you think is the end behavior of the function  $f(x) = \frac{8x-1}{2x+3}$ *x* ?
- What is the end behavior of a rational function of the form  $f(x) = \frac{ax + b}{a}$  $=\frac{ax+b}{cx+d}$  where *b* and *d* are any integer and *a* and *c* are any nonzero integers?

## **Extension**

Examine the end behavior of the function shown on page 6.1. Then explore changing the definition of **f1**(*x*) and dragging and rotating the line given by **f2**(*x*).